## **Course Overview, Java Library, API, javadoc**

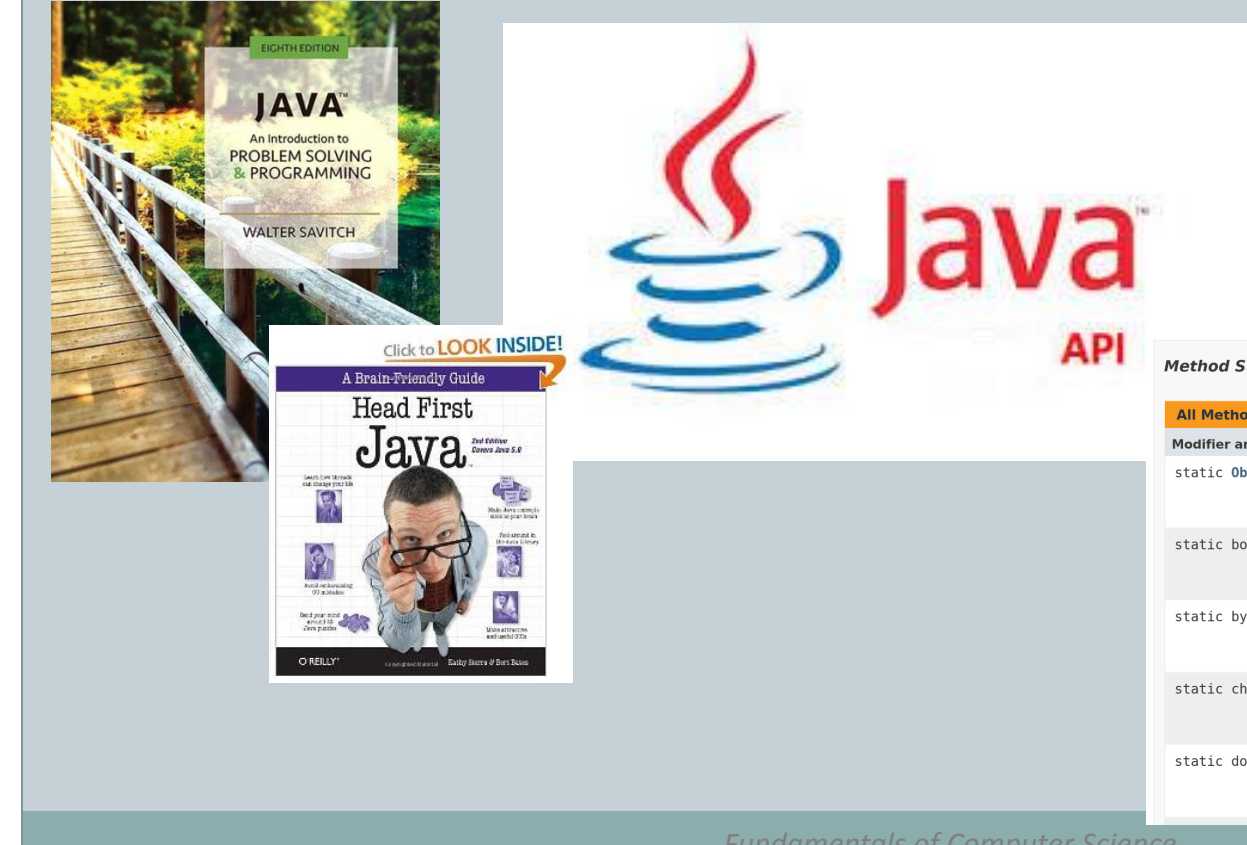

**Method Summary** 

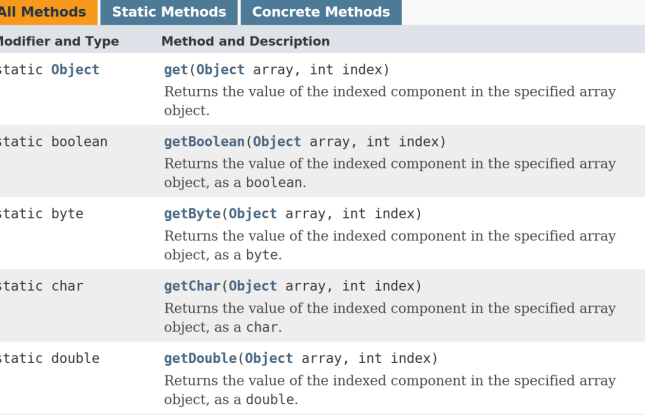

*Fundamentals of Computer Science* 

#### **Outline**

#### • Course Overview

- Website
- o Syllabus
- Assignments
- Exams
- Java Library
- API
- javadoc

# Course Website and Other Important Info

Michele Van Dyne Museum 204B Office Hours: M 2:00-3:00, WF 1:00-2:00 or by appt. mvandyne@mtech.edu <http://katie.mtech.edu/classes/csci136>

### The Java Library

### • The Java Library

Many handy classes and methods

- Importing a package
- Only the most important are automatically available without excessive typing:

#### Things like String, System.out, etc.

URL:

THE JAVA LIBR

[https://docs.oracle.com/javase/9/docs/api/](https://docs.oracle.com/javase/8/docs/api/)

#### Java Packages

- A collection of classes under one namespace Avoids problems if multiple classes have same name
- Common stuff in java.lang package

iava lib

```
// Two ways to declare a String
String s = "hello world!"; 
java.lang.String s2 = "hello world!";
```
- The String class lives in a package called java.lang
- Qualifying it is optional for this package
- We will be using other java packages this semester For today I want you to pay attention to the API format

#### API: Example – Some Methods for Array

#### **Method Summary**

API

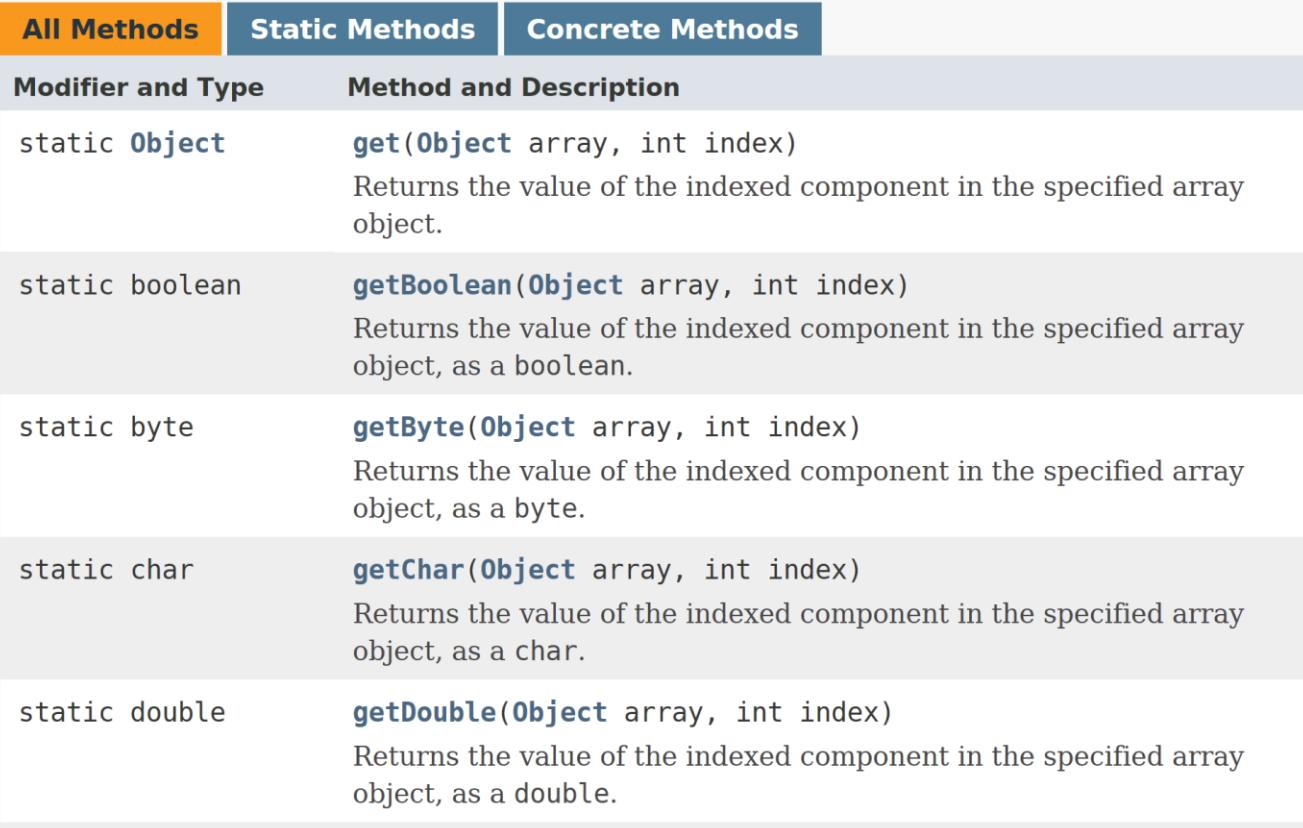

#### javadoc

- General
- Tags
- Generating Documentation
- Running javadoc

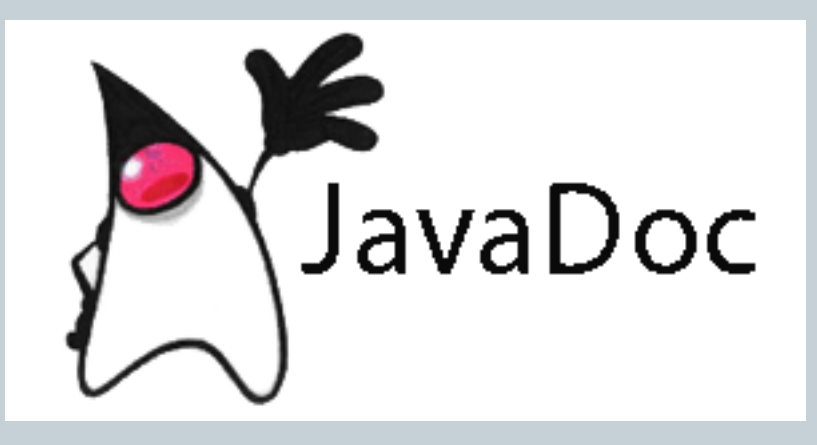

#### javadoc: General

#### • Software Documentation

- Ubiquitous problems
- Writing API documentation for a system is one of the most unpleasant jobs a developer will ever face
	- $\times$  The kind of job that could drive you to despair
- No documentation = no code
- "Informal" documentation isn't standard
- As software evolves, "informal" and/or external documentation and code become out of sync
- Eventually (often very quickly), documentation becomes unusable making code hard to understand and update!

#### javadoc

• javadoc utility makes writing and maintaining code documentation easier!

- Ships with JDK
- Defines a set of specially formatted comments
- Can be added to document each
	- package,
	- $\times$  class (& interfaces),
	- method, and
	- $\star$  field (variable)
- Used to generate HTML documentation of classes or packages after parsing the comments
- HTML documentation of the API

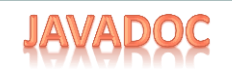

### javadoc Comment Format

- IMMEDIATELY precedes the item it describes
- Consists of:
	- Description of the feature
		- $\times$  Copied as is to the documentation page
	- List of tags
		- $\triangleright$  Formatted by javadoc in a consistent style

#### javadoc Comment Format

• Has the following format:

/\*\*

- \* Summary sentence.
- \* More general information about the program, class, method or
- \* variable which follows the comment, using as many lines as \* necessary.
- \* <SPACE>
- \* zero or more tags to specify more specific kinds of
- \* information, such as parameters and return values for a \* method

\*/

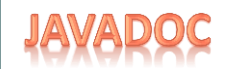

#### javadoc Guidelines

- For this class, must be provided for:
	- **Every public class or interface**
	- **Each public method (including constructors)**

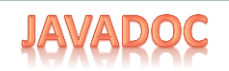

#### javadoc Tags: @author

#### • @author name

Name one of the authors of this class

- Use multiple tags if there are multiple authors
- Used in: Class, Interface, Method

E.g.

@author Jane Smith, lab X

### javadoc Tags: @param

- @param <name of parameter> short description of parameter
	- Describe the named parameter to this method
	- o Skip this tag if the method has no parameters
	- Used in Method
	- E.g. @param size number of elements in the array

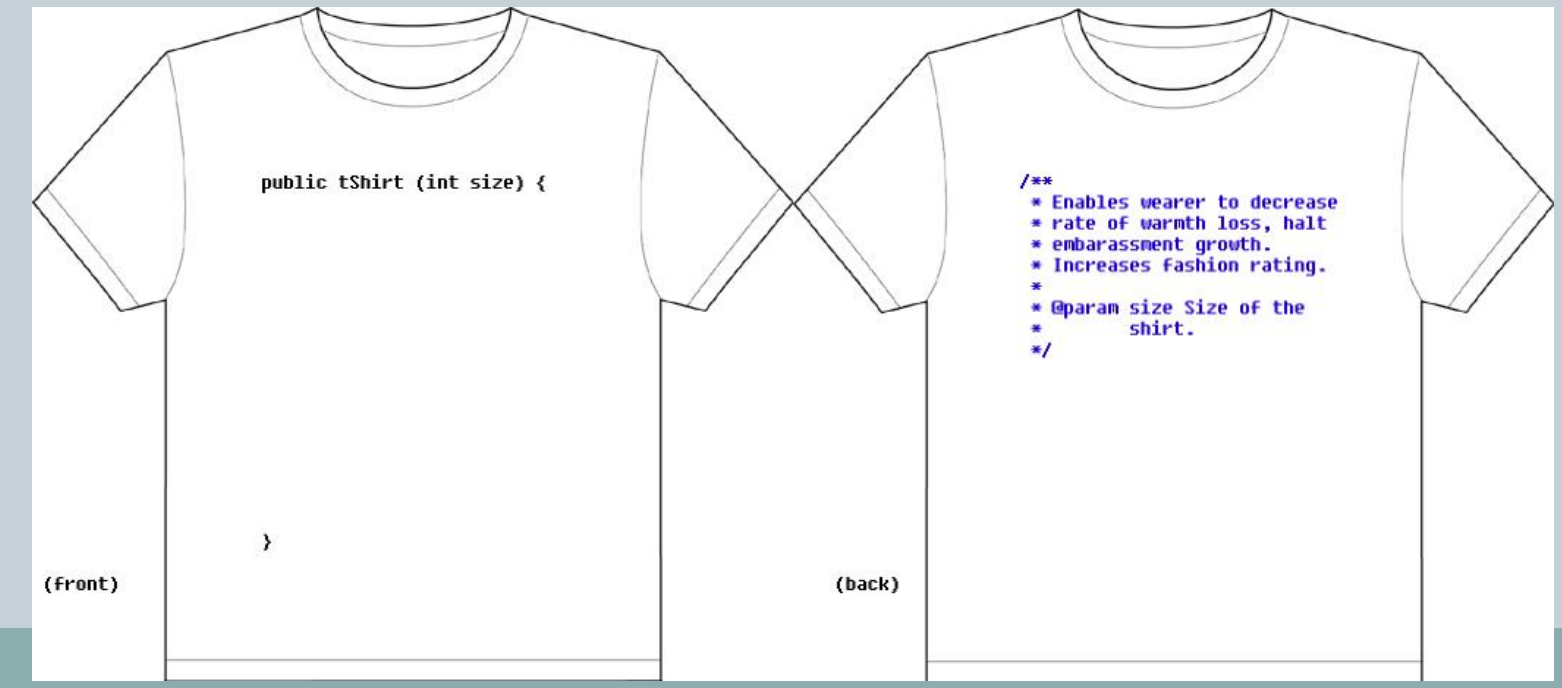

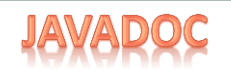

#### javadoc Tags: @return

#### @return text

- Describe the value returned by this method
- o Skip this tag if the method has no return value
- Appears after @param tag(s)
- Used in: Method
- E.g.

@return String a string representing the object's description

### javadoc Example: Method

```
/** 
  * Validates a chess move. 
  * 
  * @author John Doofus 
  * @param theFromLoc Location of piece being moved 
  * @param theRank Rank of piece being moved 
  * @param theToLoc Location of destination square 
  * @return true if a valid chess move or false if invalid 
 * \primeboolean isValidMove(int theFromLoc, int theRank, int theToLoc) 
{<br>}
...
}<br>}
```
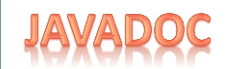

#### javadoc Reference

• More than you ever wanted to know about javadoc:

[http://docs.oracle.com/javase/1.5.0/docs/tooldocs/wi](http://docs.oracle.com/javase/1.5.0/docs/tooldocs/windows/javadoc.html) [ndows/javadoc.html](http://docs.oracle.com/javase/1.5.0/docs/tooldocs/windows/javadoc.html)

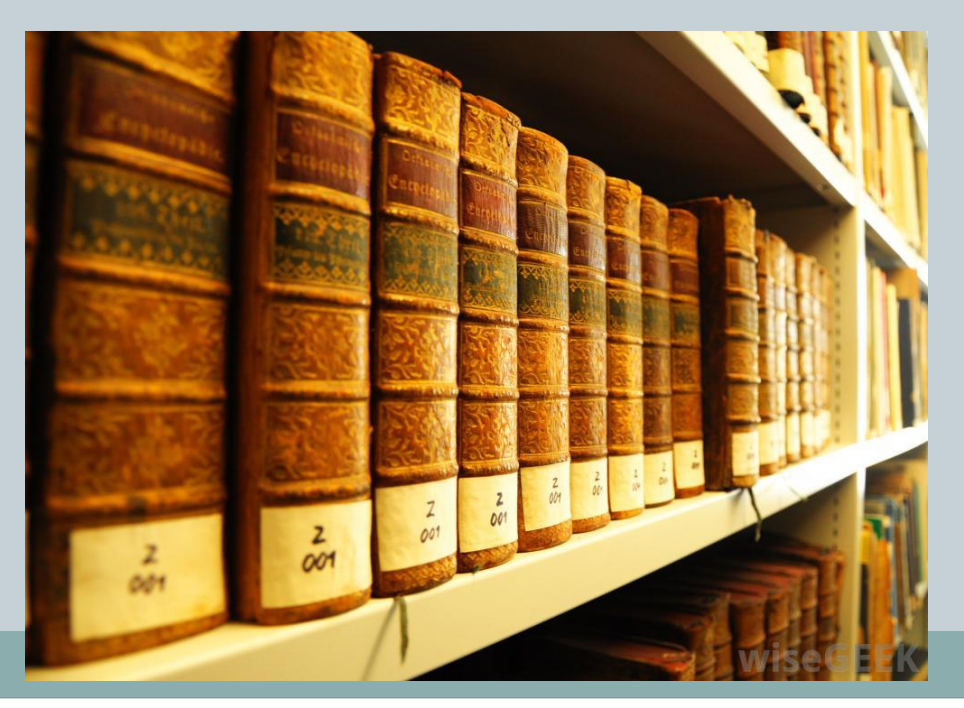

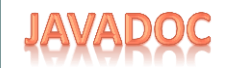

#### Required javadoc for this Course

#### • Class or Interface:

◦ @author

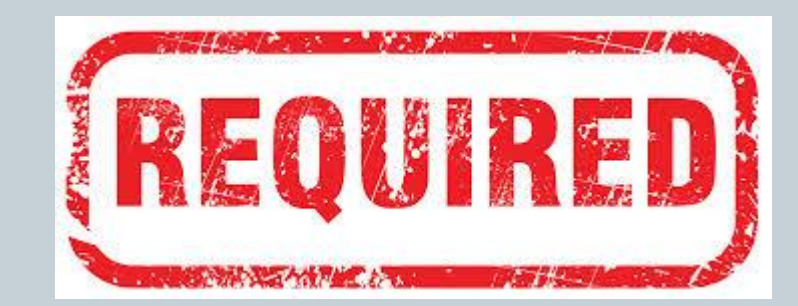

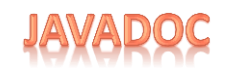

### Required javadoc for this Course

- Method/Constructor
	- Description of method
	- $\bigcap$
	- @param
	- @return

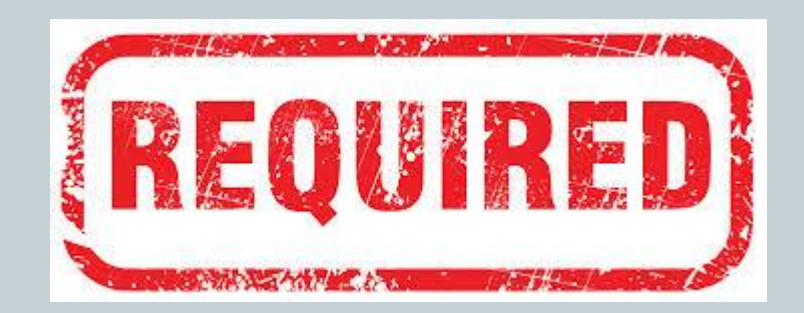

### Running javadoc in Eclipse

- Go to Projects menu at top
- Choose Generate Javadoc from that menu
	- You can accept all the defaults and javadoc will run as you've seen
	- You may need to "configure" it
		- $\times$  Click in the configure box, click Browse
		- $\times$  On my machine I navigate to:
			- **o** C:\Program Files\Java\jdk1.5.0\_22\bin\javadoc.exe
			- This is where the javadoc.exe program "lives"
	- If you have not generated documentation for a project yet, it will ask if you want to create a "doc" directory
		- Yes, you do
	- Can go to doc directory (now listed in the projects)
		- Open index.html to see main javadoc document

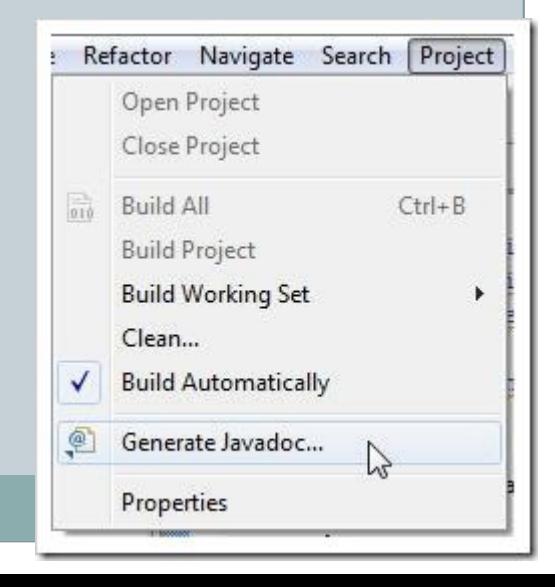

#### Summary

#### • Course Overview

- Website
- o Syllabus
- Assignments
- Exams
- Java Library
- API
- javadoc

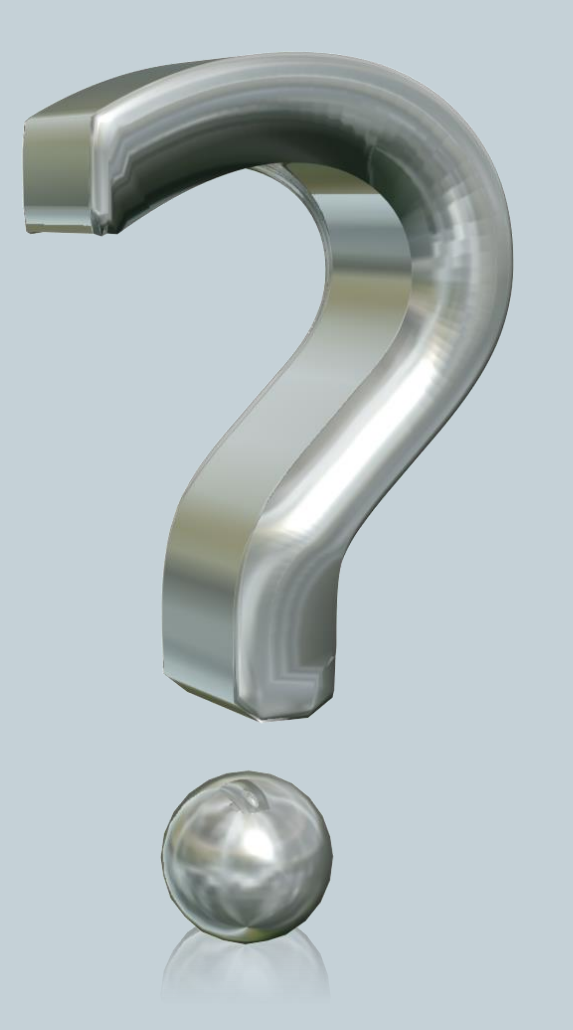

#### Your Turn

- Download the TryJavadoc.java program from the website and add appropriate javadoc comments
- Open Moodle, go to CSCI 136, Section 01, open the dropbox for today
- Drag and drop your TryJavadoc.java program file to the Moodle dropbox
- You get: 1 extra credit point if you turn in something, 2 extra credit points if you turn in something that has correct javadoc documentation.
- You only need to turn in the code, not the documentation.